## Bottom View

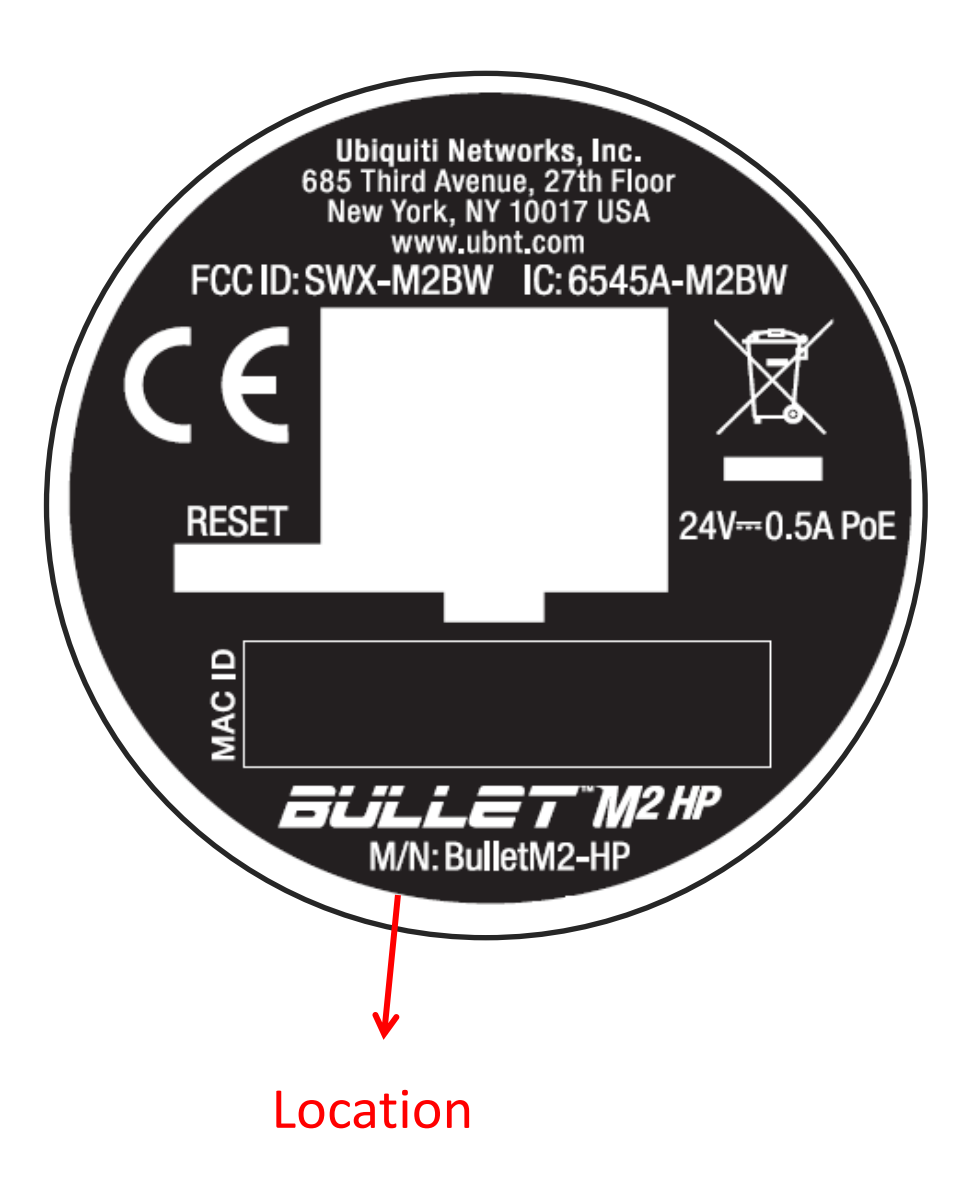